TINE Studio (RBE\*)

## **VIEWING ALARMS**

\*Real Best Ever

#### × Alarms

- + Belong to a registered device!
- + Defined by: /context/server/device + alarm code + starttime.
- + Have a history
  - x Tagged as 'new', 'transient', 'oscillating', 'data changed', 'heartbeat', 'terminated'.
- + Have 'static' information defined by alarm code
  - × alarm tag, various descriptive texts, url, severity, data format
- + Have 'dynamic' information
  - × descriptor, alarm time, alarm start time, alarm data
- + Alarm Message: dynamic part + cross-reference to static part.

static information:

dynamic information:

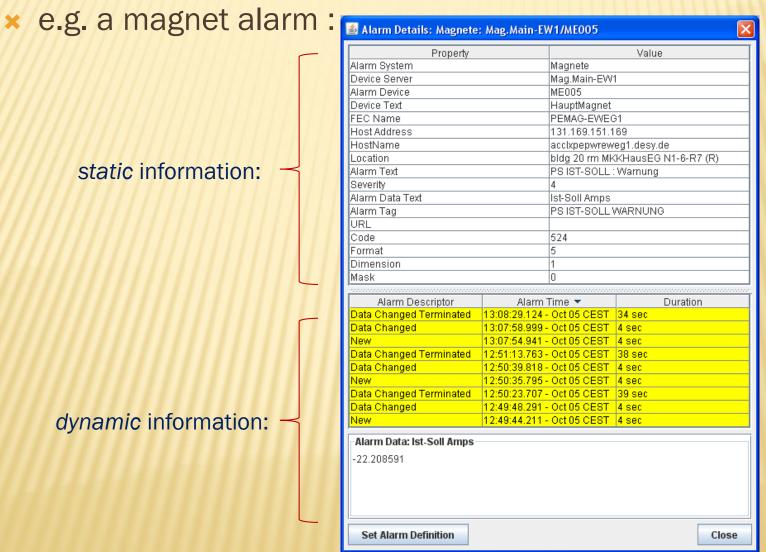

- \* static alarm definitions:
  - + Given by alarms.csv (or fec.xml or via API)
  - + Can be edited 'on-the-fly'-> but changes are volatile!
  - + Best to leave 'alarm system' = 0

(signals the CAS to apply the alarm system registered for the server issuing the alarm).

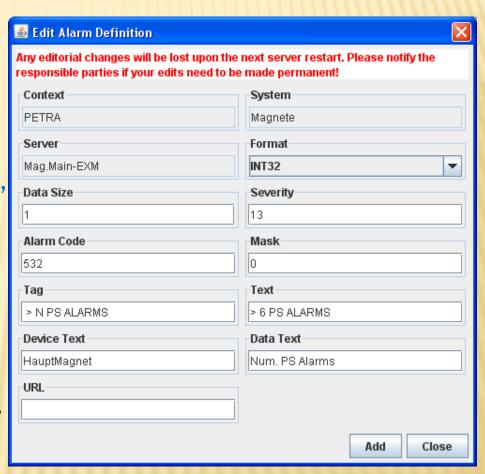

#### Alarm Code:

- + Systematic TINE error codes < 512
  - × e.g. hardware\_error = 79
  - × Have default severity (most have '8')
  - × Have default alarm system = 0
- + User defined 512 and above (require corresponding static alarm definition in order to apply non-zero severity).

#### Alarm System Numbers :

- No particular systematics used
- + Alarm system 'tags' are more relevant in displays
- + e.g. alarm system 100 = 'Magnets'
- + '0' in server configuration => use canonical value!

#### Alarm Severity:

- + 0 = none -> do not display
- + 1 -> 3 = information
- + 4 -> 8 = warning
- + 8 -> 11 = error
- + 13 -> 14 = impending doom
- + 15 = operations not possible

#### × Alarm Data:

64 bytes to include 'other relevant information'

- Threshold exceeded:
  - Show the threshold and the value that exceed it!
- Hardware error:
  - Show the module address!

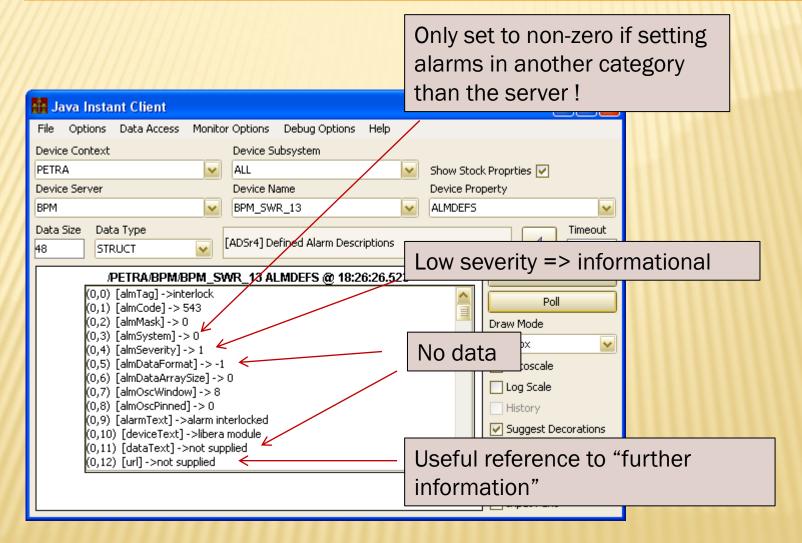

Local Configuration issues!

- Every server has a <u>Local</u> Alarm System
  - + Does nothing unless:
    - × Alarms are defined (see alarms.csv, fec.xml, or API call, or code < 512)
      - \* code, severity, tag, + ...
    - × Alarms are set (and cleared)
      - via API : setAlarm(), clearAlarm() (terminateAlarm())
      - \* via alarm watch table (see almwatch.csv, fec.xml, or API call)
      - \* special cases: Link error alarms, disk space alarms
  - + Manages the local alarm list
    - × Sets the alarm 'descriptor' bits
      - \* 'new', 'heartbeat', 'oscillating', 'data change', 'transient', 'terminated'
    - × Sets the alarm timestamps (start time, alarm time)
    - × Collapses alarm storms to a single alarm.
  - + Offers alarms list to any interested clients (e.g. the CAS)
  - + Clears alarm list at the Central Alarm Server (CAS) upon start up.

- Alarm descriptors
  - + 'new' applied to initial entry into the alarm list.
    - x start time = alarm time = time of setAlarm().
  - + 'heartbeat' applied every 20 minutes
    - × alarm time updated
  - + 'oscillating' applied when a 'cleared' alarm has been reset prior to termination
    - × alarm time updated
    - Note: clearAlarm() augments a clear counter but by itself does not mark an alarm as terminated
    - × 'oscillation window' (default = 8) gives clear-termination threshold.
  - + 'data change' applied when alarm data have changed
    - × alarm time updated
    - 'data change window' (default = 30 sec) gives elapsed time before a new alarm time is applied.

- Alarm descriptors
  - + 'terminated' applied when the alarm is declared as terminated.
    - × alarm time = time of termination.
    - x clear counter > oscillation window
    - × removeAlarm() has been called.
  - + 'transient' applied when setAlarm() declares the alarm as transient.
    - x start time = alarm time = time of setAlarm()
    - × 'new' and 'terminated' applied simultaneously!
    - x does not have a duration!
  - + 'test' (= 'suppress') is ignored by the CAS
  - + 'disabled' is set by the CAS

# **ALARM SYSTEM (API)**

x setAlarm() strategies

(alarm system managed)

Let the system check for oscillating alarms!

e.g. PSC Ist-Soll Abweichungen

x setAlarm() strategies

(user managed).

'remove' marks an alarm for termination immediately! (oscillation not possible)

e.g. RF Modulator trips

```
clear all alarms at start
    clearAlarms();

int[] v = new int[numberValues];

getReadbackValues(v);

get the new data

for (int i = 0; i < numberValues; i++)
    (
    if (v[i] > numberThreshold) setAlarm(512,v[i]);
    }
}
set alarm if necessary
```

## **ALARM SYSTEM (WATCH TABLE)**

- \* Automatic Alarms: Alarm Watch Table
  - + Monitors a specific property via a local call to the associated equipment module.
  - + Checks readback value against low and high thresholds
    - × value\_too\_high, value\_too\_low
  - + or Checks readback value against a valid pattern
    - × invalid\_data
  - + Supply monitor parameters via almwatch.csv, fec.xml, or API.
    - Can supply 'on-the-fly' (but new information is volatile).
  - + All 'setAlarm()' and 'clearAlarm()' logic is done for you.

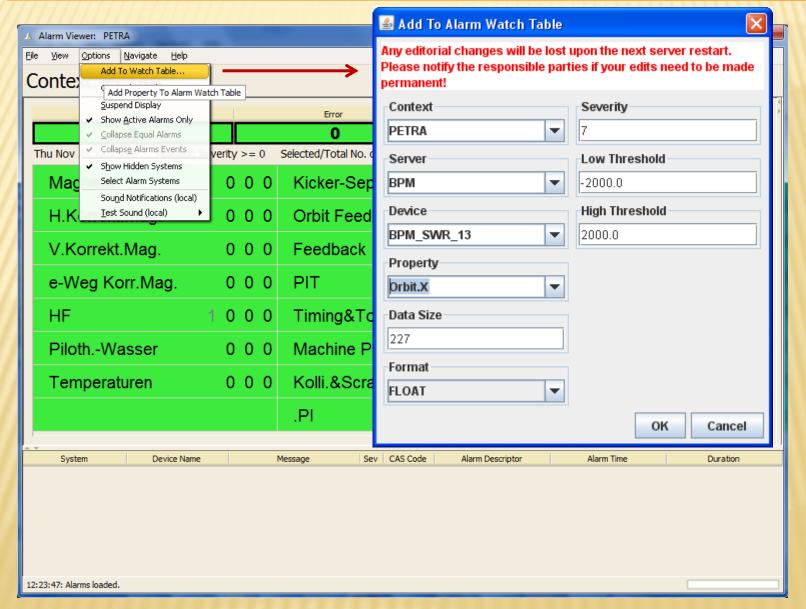

## **ALARM SYSTEM (WATCH TABLE)**

- Can supply a link filter!
  - + Column "FILTER" (.csv) or tag "FILTER" (.xml)
  - + Parse filter string a la

/context/server/device[property]<comparator>value

New

< <comparator> is one of "=", "!=", ">", "<"</p>

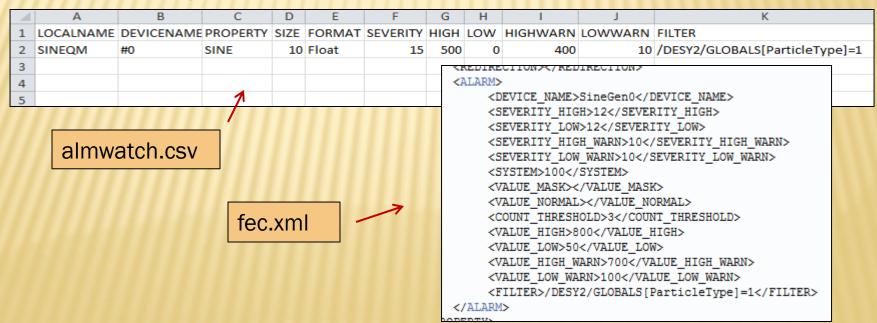

# **ALARM SYSTEM (AUTOMATIC)**

- **×** Automatic Alarms:
  - + 'link\_error' alarms (middle layer servers).
    - × analogous to 'hardware error' for front end server!
    - × important information is missing?
    - x can suppress if desired
- Disk space alarms:
  - + 'low\_disk\_space' if given path does not have the registered minimum disk space.
    - × Yes, there's an API call!

- Central Alarm Server (CAS)
  - + Uses a 'pull' strategy to acquire alarms
    - × NOT a 'push' strategy from the server!
  - + Has a configuration database giving which servers to listen to.
    - × A server knows if the CAS is listening to it! and it's in the fec.log file!
    - × Servers 'clear' their alarm lists at the CAS when the start up.
      - \* /context/CAS/server + "REMOVEALARMS"
  - + Can take 'actions' upon specific alarms
    - × Trigger events
    - × Send emails (SMS)
- Alarms pulled via stock properties "NALARMS" and "ALARMS"

- Stock Property "NALARMS"
  - + Provides a 'snapshot' of the current alarm situation at the server.

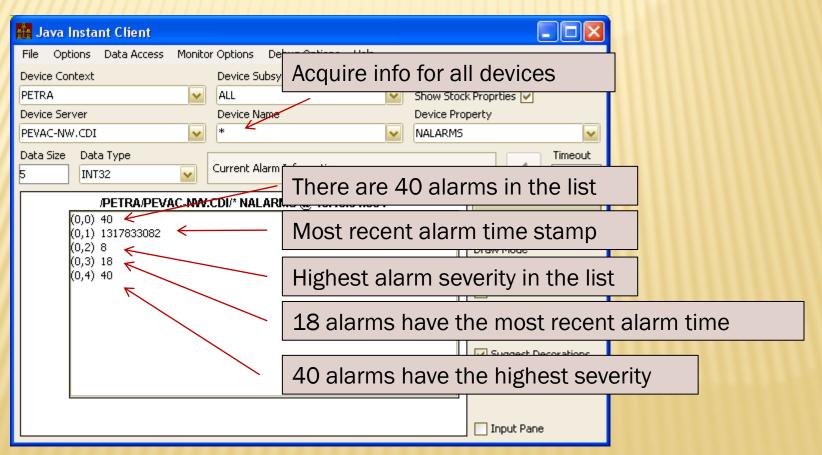

- Stock Property "ALARMS"
  - + Can provide range as input (default = all alarm times)
  - + And minimum severity as input (default = 0)

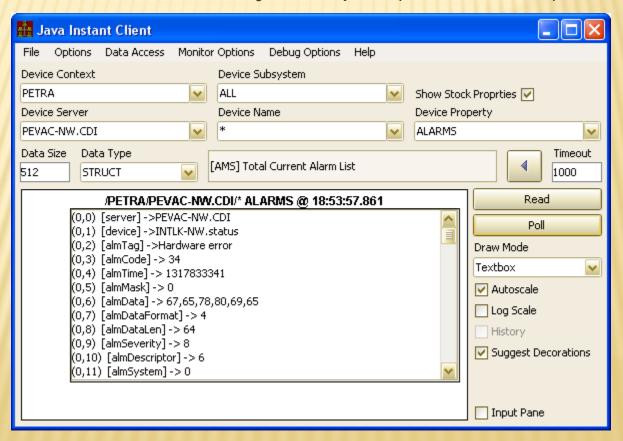

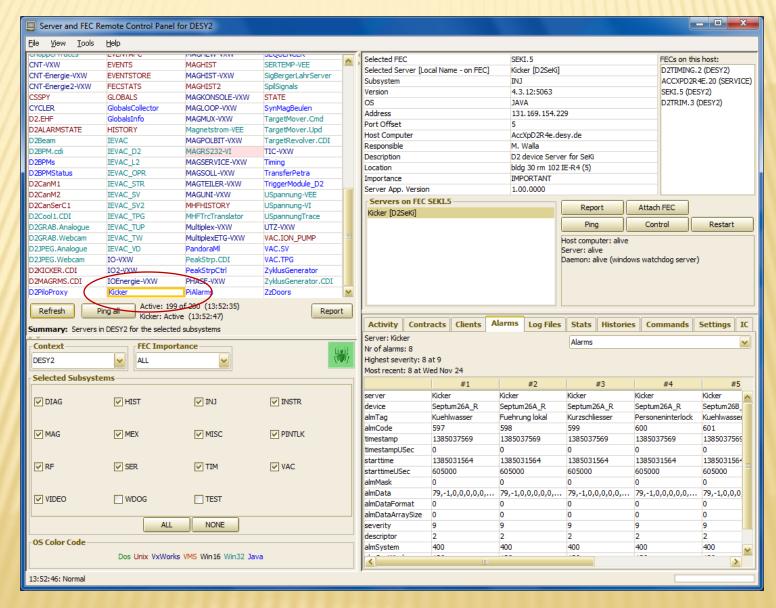

- The Central Alarm Server (CAS)
  - + Central service for each Context (facility)
  - + Monitors alarms for selected servers
    - × collects alarms from their local alarm system.
    - × sets 'not responding' alarms for missing updates.
  - + Takes 'action' for selected alarms
    - × trigger events
    - × send emails
  - + Archives alarms
  - + Partner for the alarm viewer

#### **ALARM SYSTEM DATABASE MANAGER**

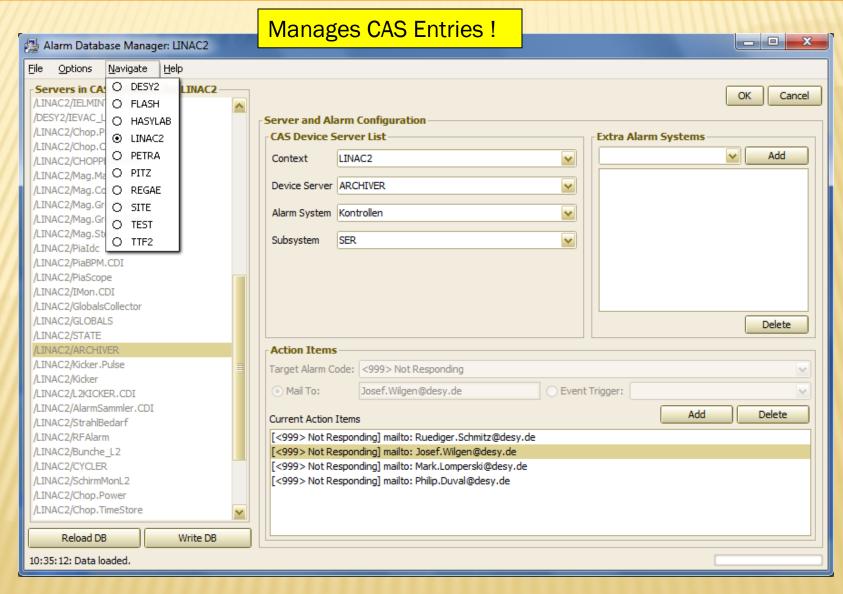

#### **ALARM SYSTEM DATABASE MANAGER**

Alarm Systems manager:

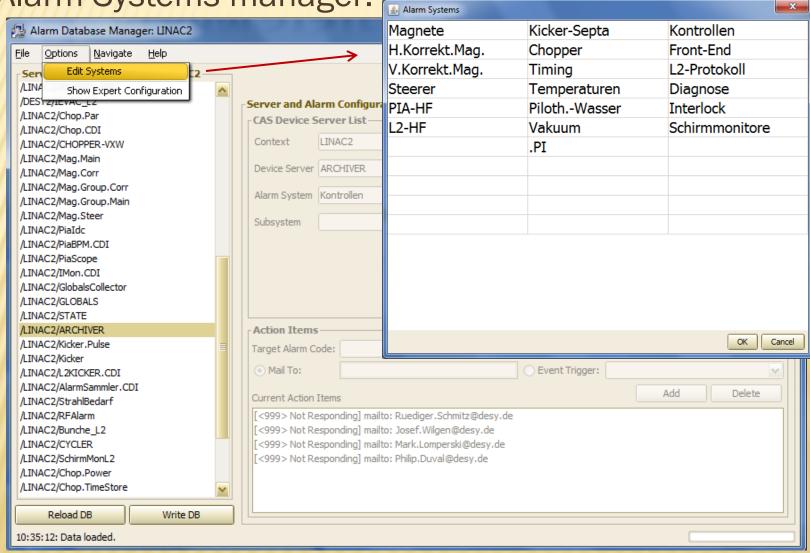

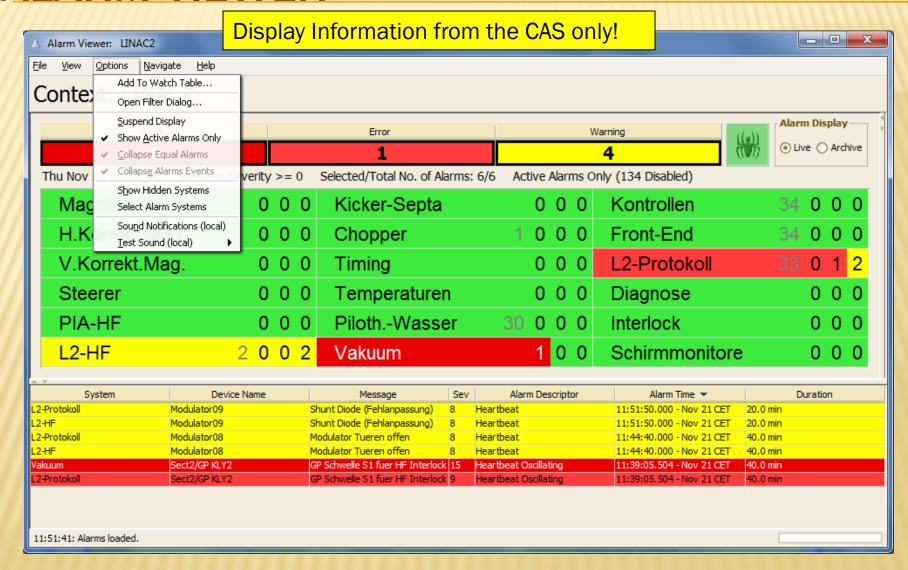

Disabling alarms ...

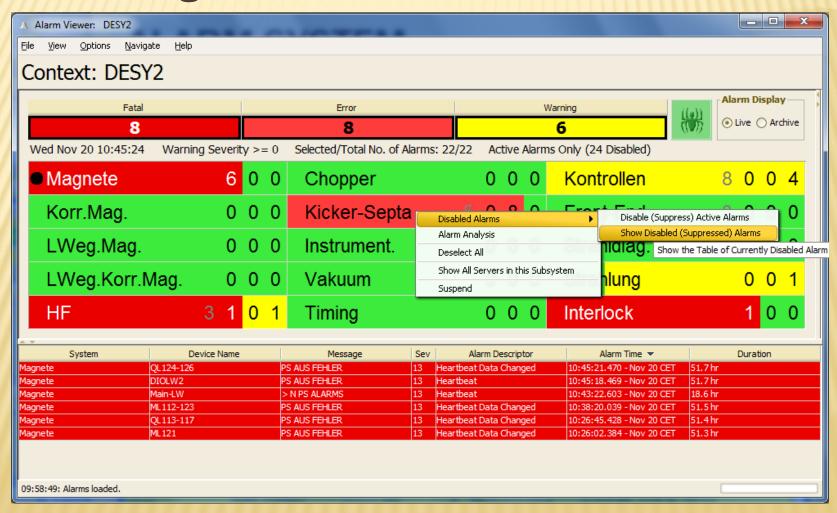

- \* Disabled at the CAS!
  - + Note: the server will still deliver the alarm!
  - + And remember (!): if the CAS is NOT monitoring a server then the viewer will NOT show the alarm!

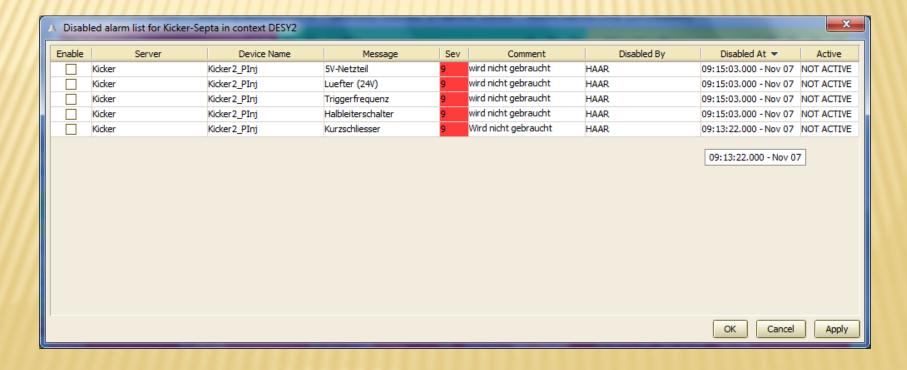

# **ALARM VIEWER (ANALYSIS)**

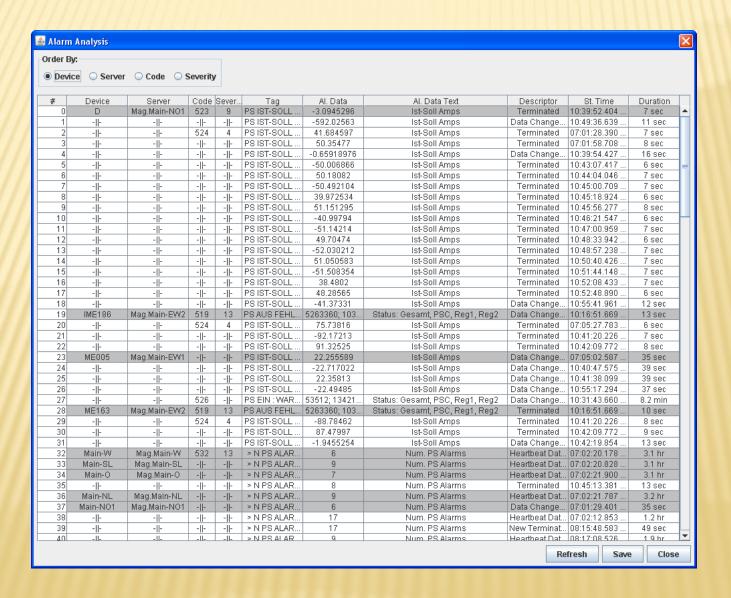

#### **ALARM MESSAGE VIEWER**

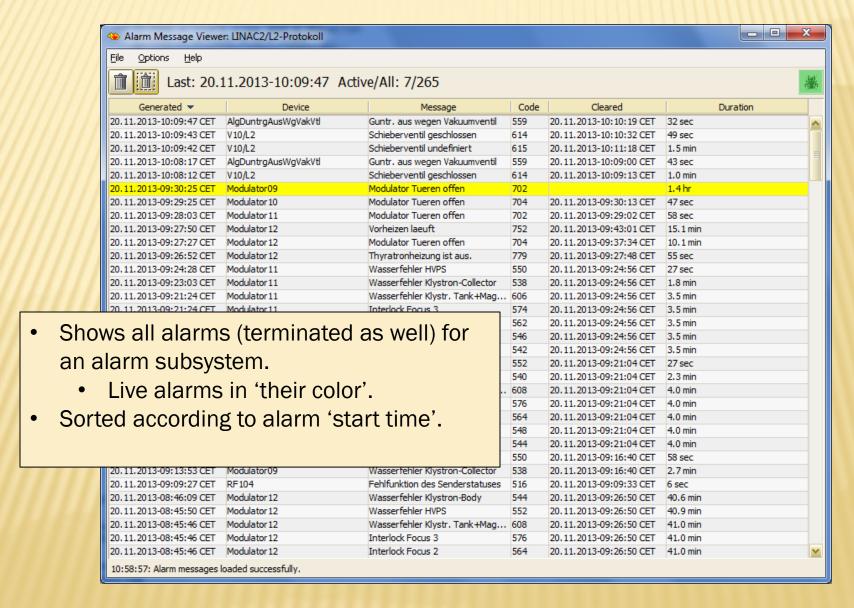

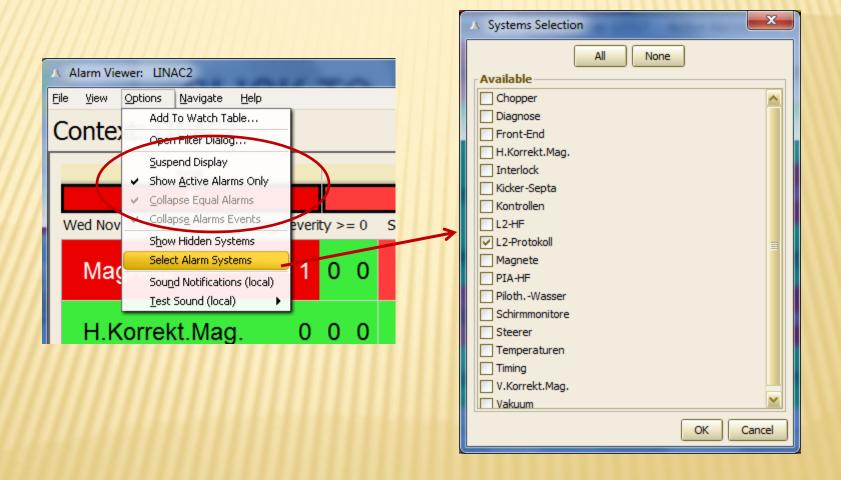

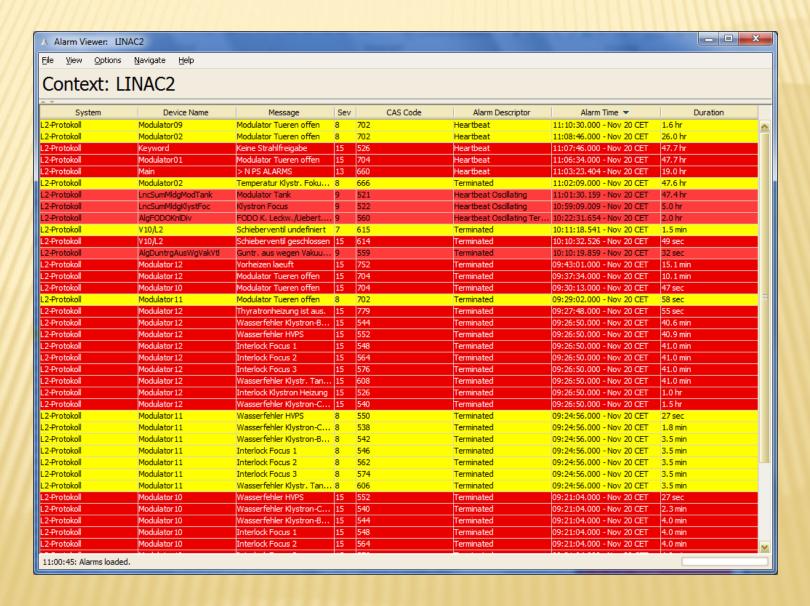

- Availability
  - + server: "/<context>/ALARMSTATE"
  - + monitor fatal alarms for all alarm systems from CAS.
  - + At least 1 alarm => system NOT AVAILABLE

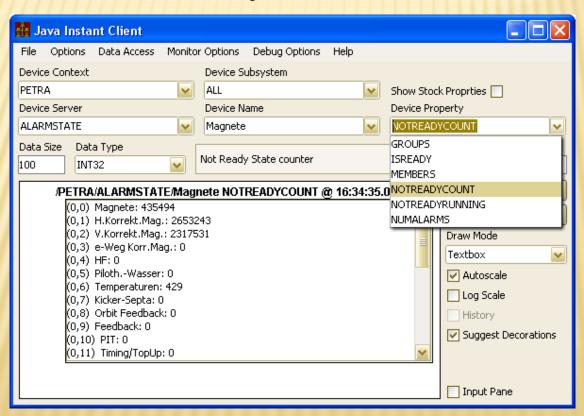

## **ALARM SYSTEM (AVAILABILITY)**

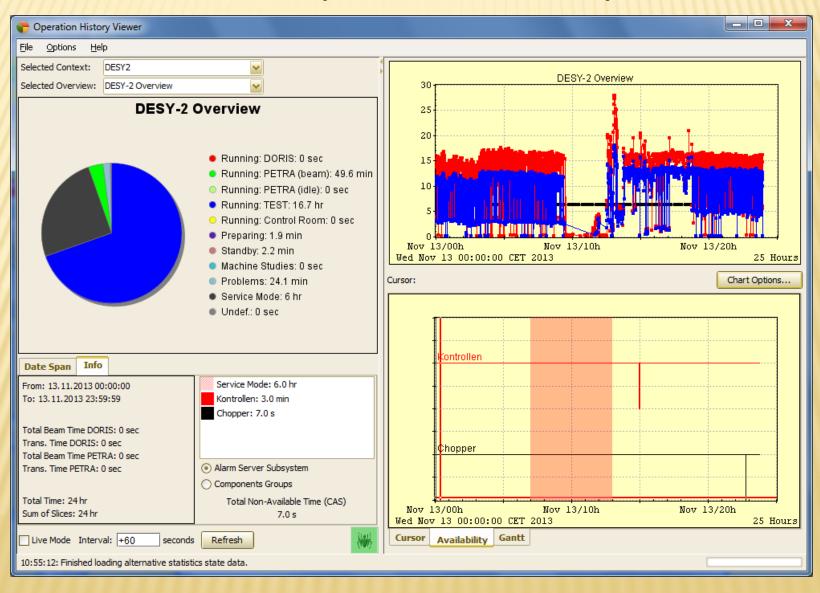

#### **ALARM SYSTEM REGIONS**

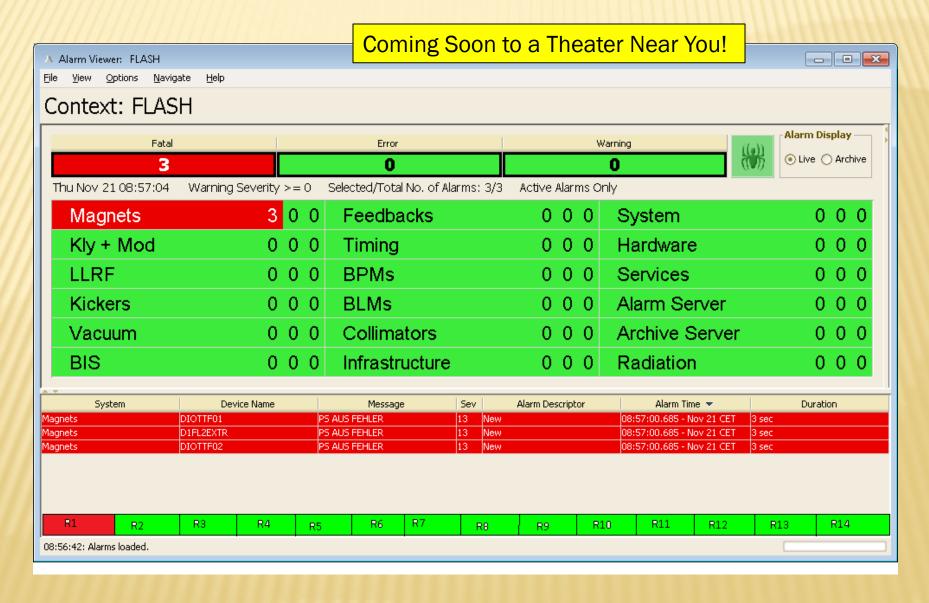